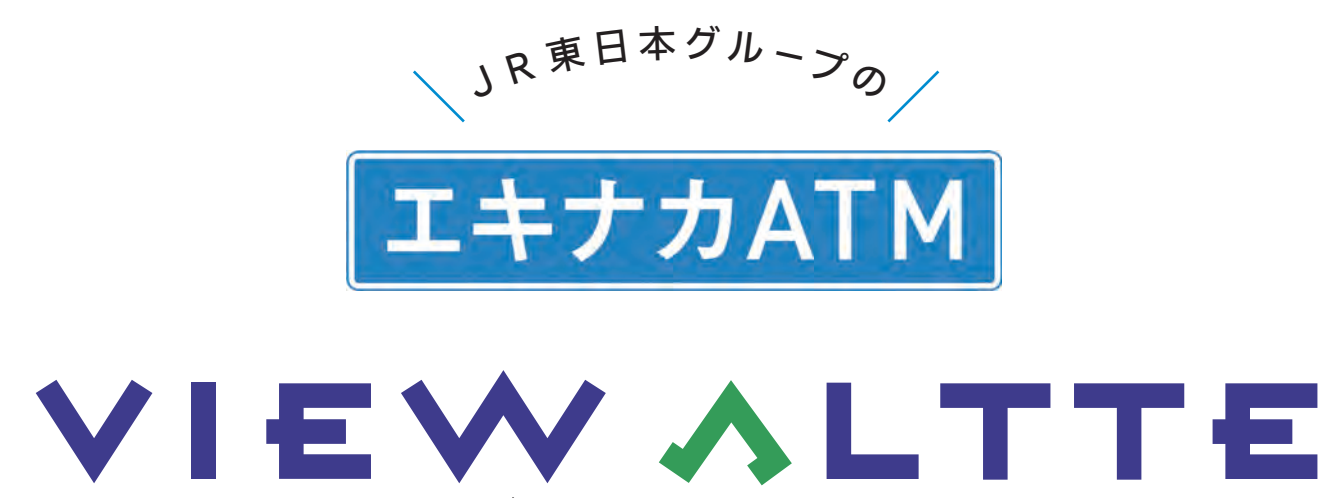

# ビューアルッテ

## **ご 利 用 ガ イ ド**

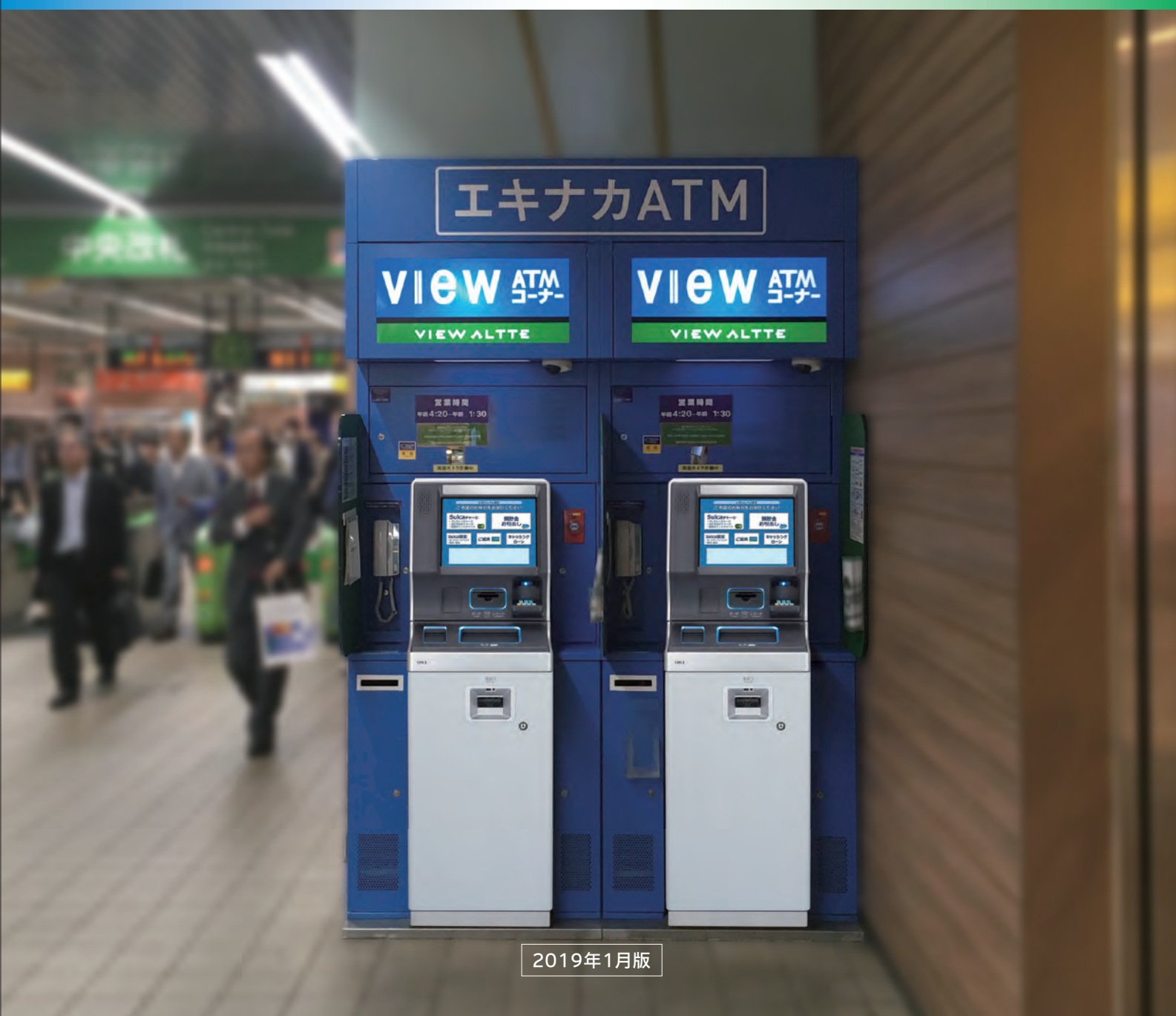

## VIEW ALTTE

VIEW ALTTEとは、山手線をはじめとする、JR東日本の駅を中心に設置されているATMです。 VIEW ALTTEでは、クレジットカードやJRE POINTによるSuicaへのチャージ、ビューカードの各種設定、 ゆうちょ・銀行・信金・信組・ろうきんの預貯金のお引出しなどのサービスをご利用いただけます。

**ALTTEの設置場所 VIEW** ALTTEを地図から探す VIEW

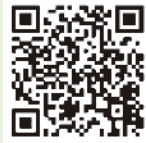

#### **次 目**

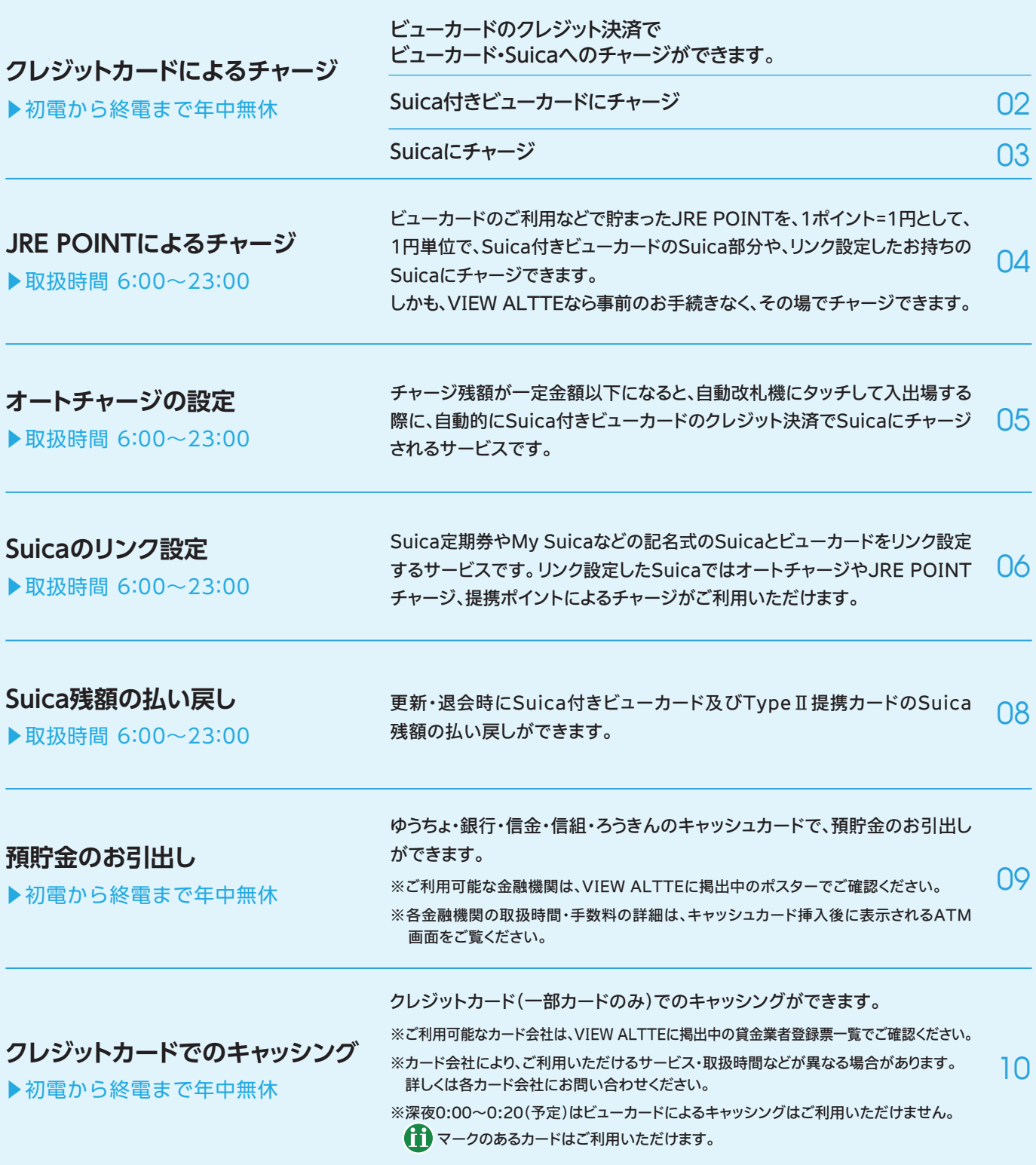

※操作にお困りの場合は、ブース内設置の白い受話器をお取りください。

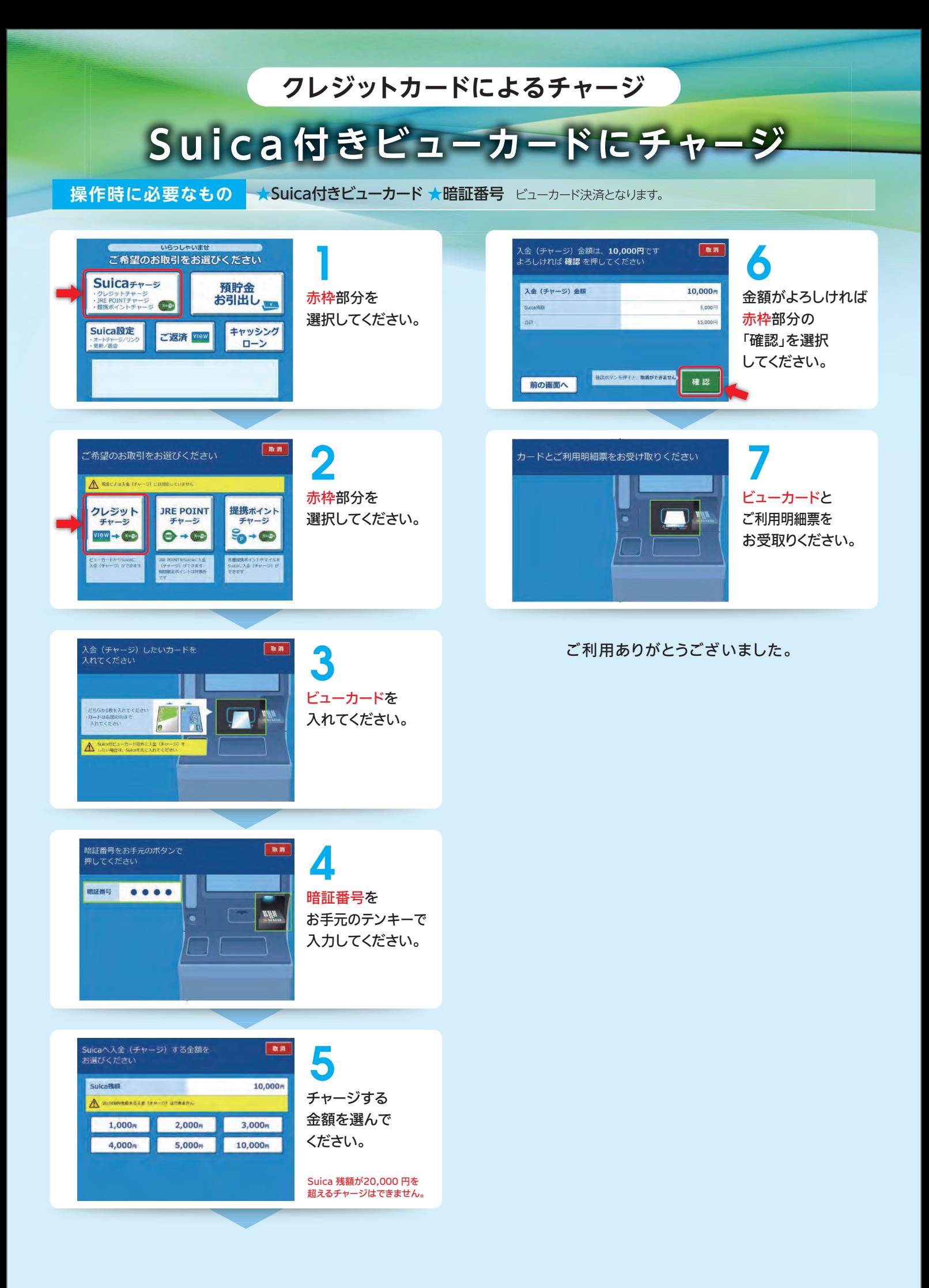

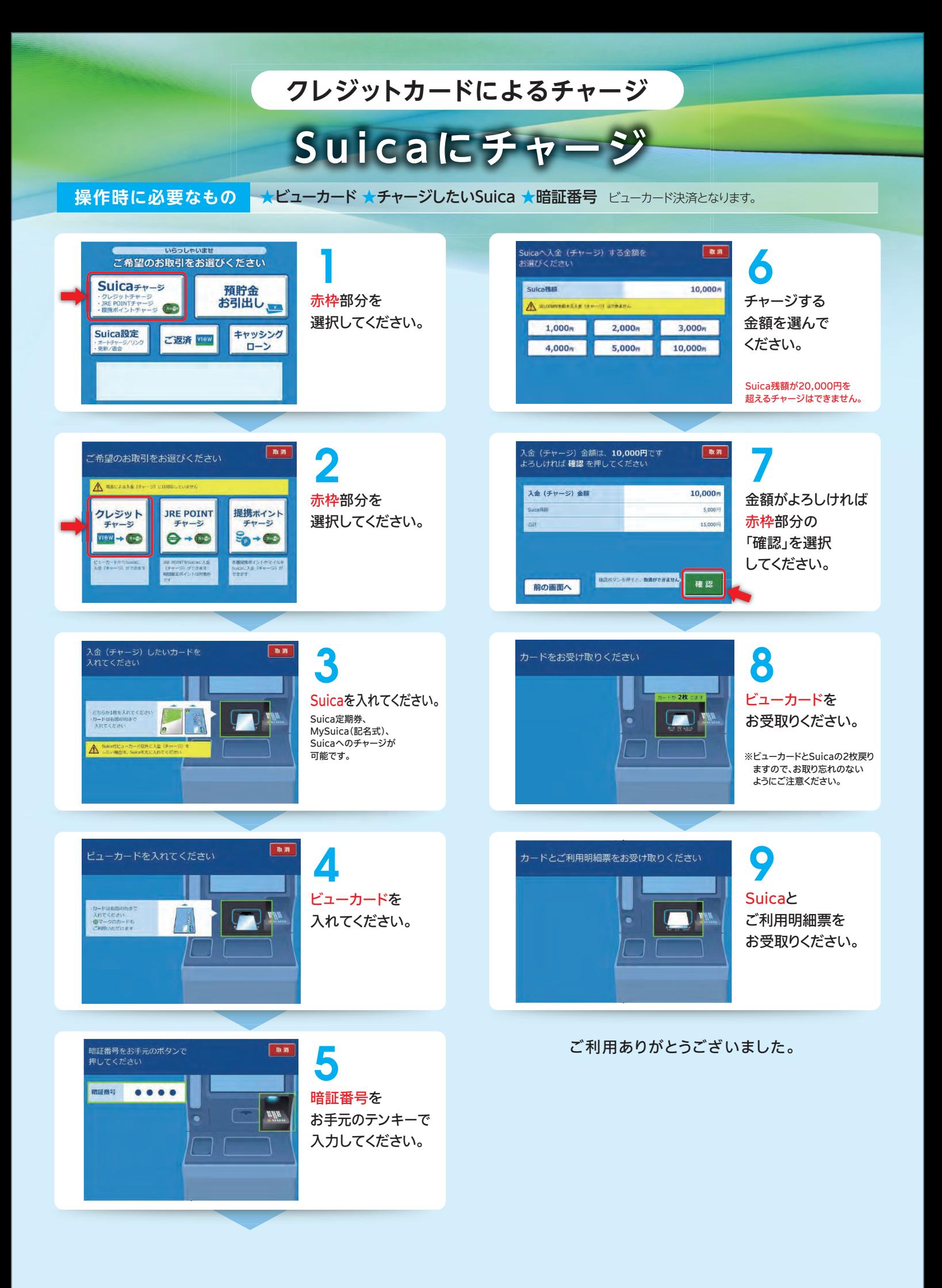

# **POINTによるチャージ JRE**

#### <mark>操作時に必要なもの ★</mark>ビューカード ★リンク設定されている場合はSuica ★暗証番号

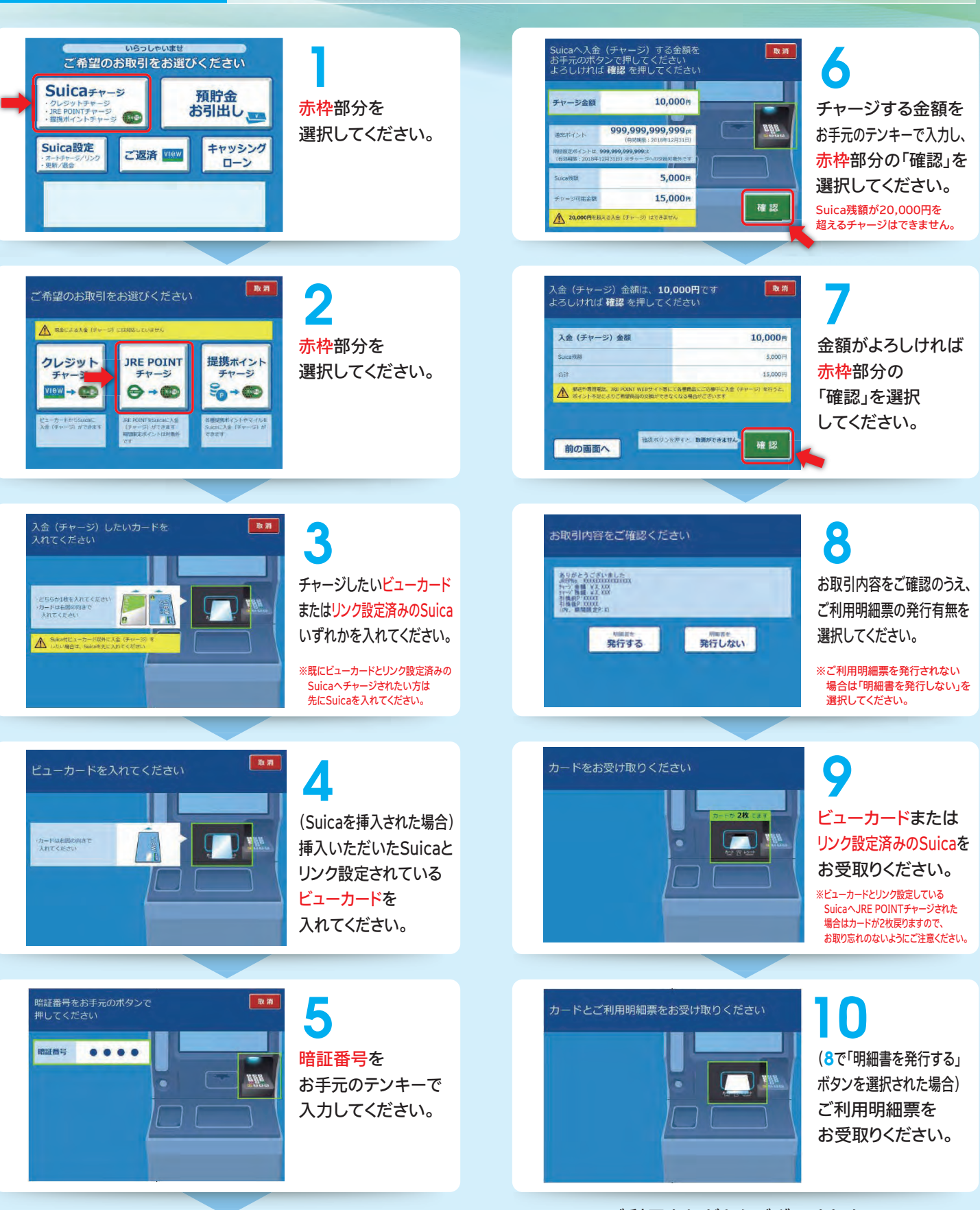

JRE POINTチャージは、1ポイント=1円として、1円単位でその場でチャージをすることができます。 ※Suica残額が20,000円を超えるチャージはできません。 ※期間限定ポイントは、Suicaへのチャージにはご利用できません。

**ご案内**

。ご利用ありがとうございました

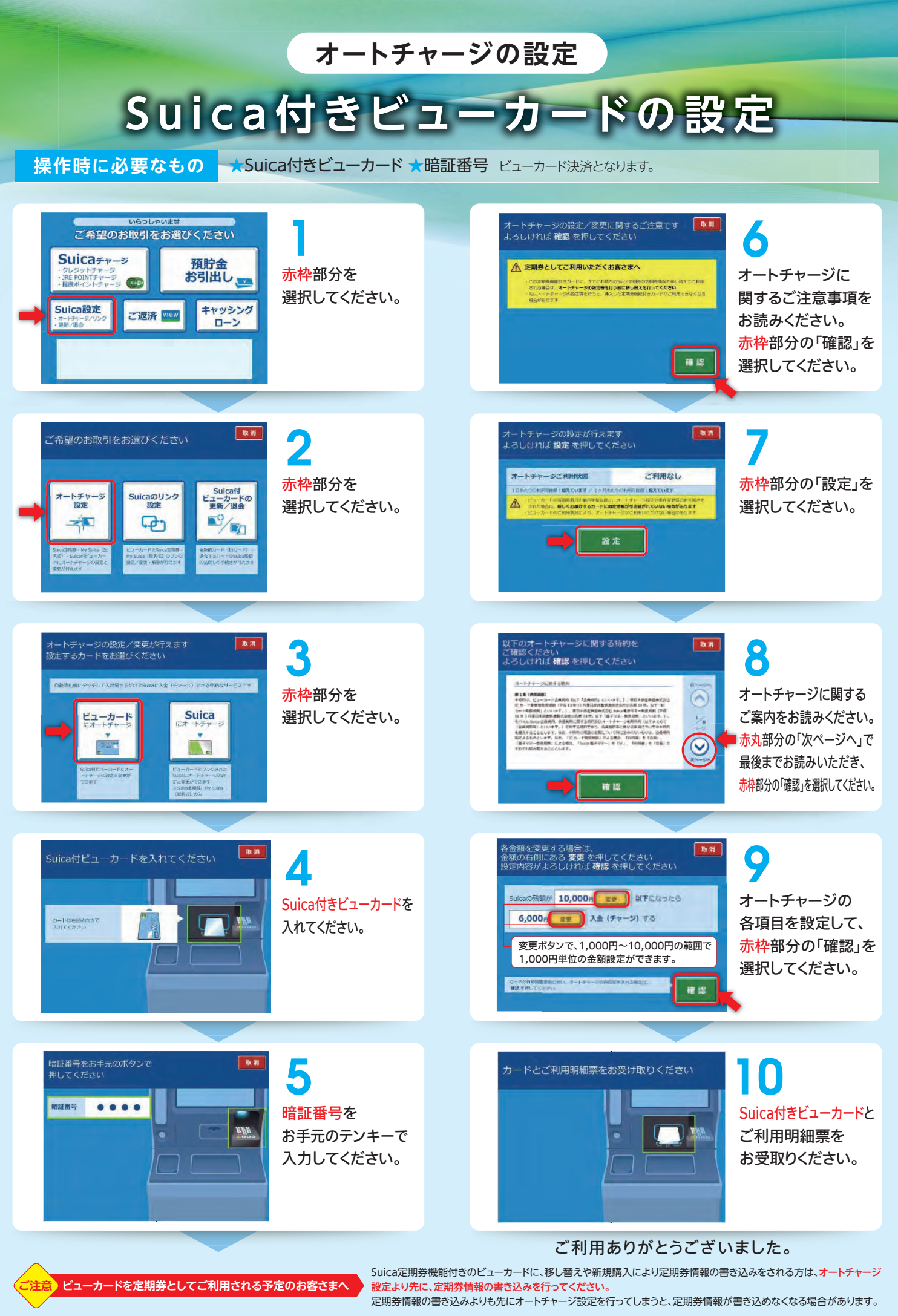

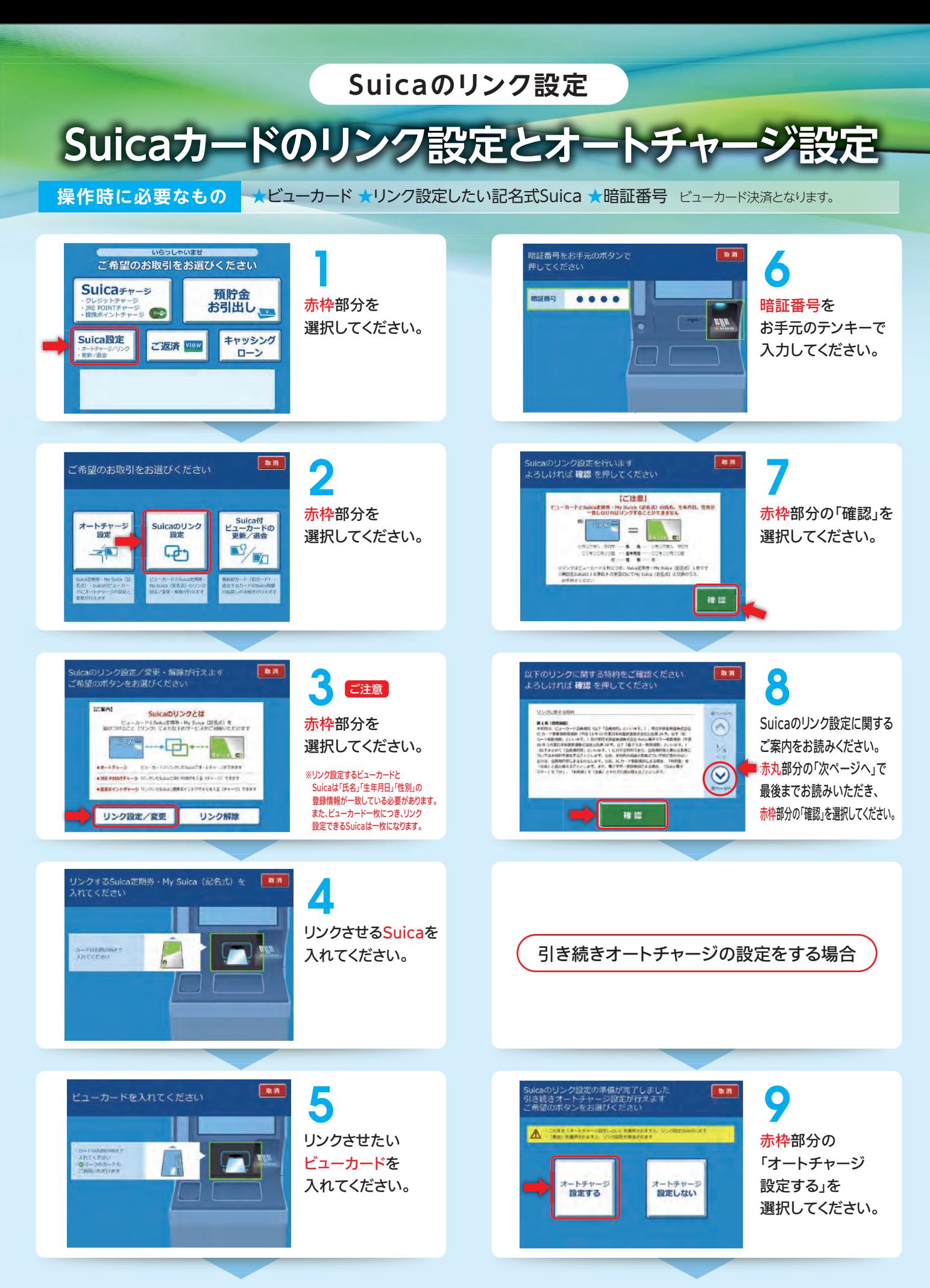

ご<mark>案内</mark>)「Suicaのリンク設定」とは、お持ちのSuicaとビューカードを結びつけオートチャージを可能とすることです。

## **Suicaのリンク設定**

Suicaカードのリンク設定とオー

操作時に必要なもの ★ビューカード ★リンク設定したい記名式Suica ★暗証番号 ビューカード決済となります。

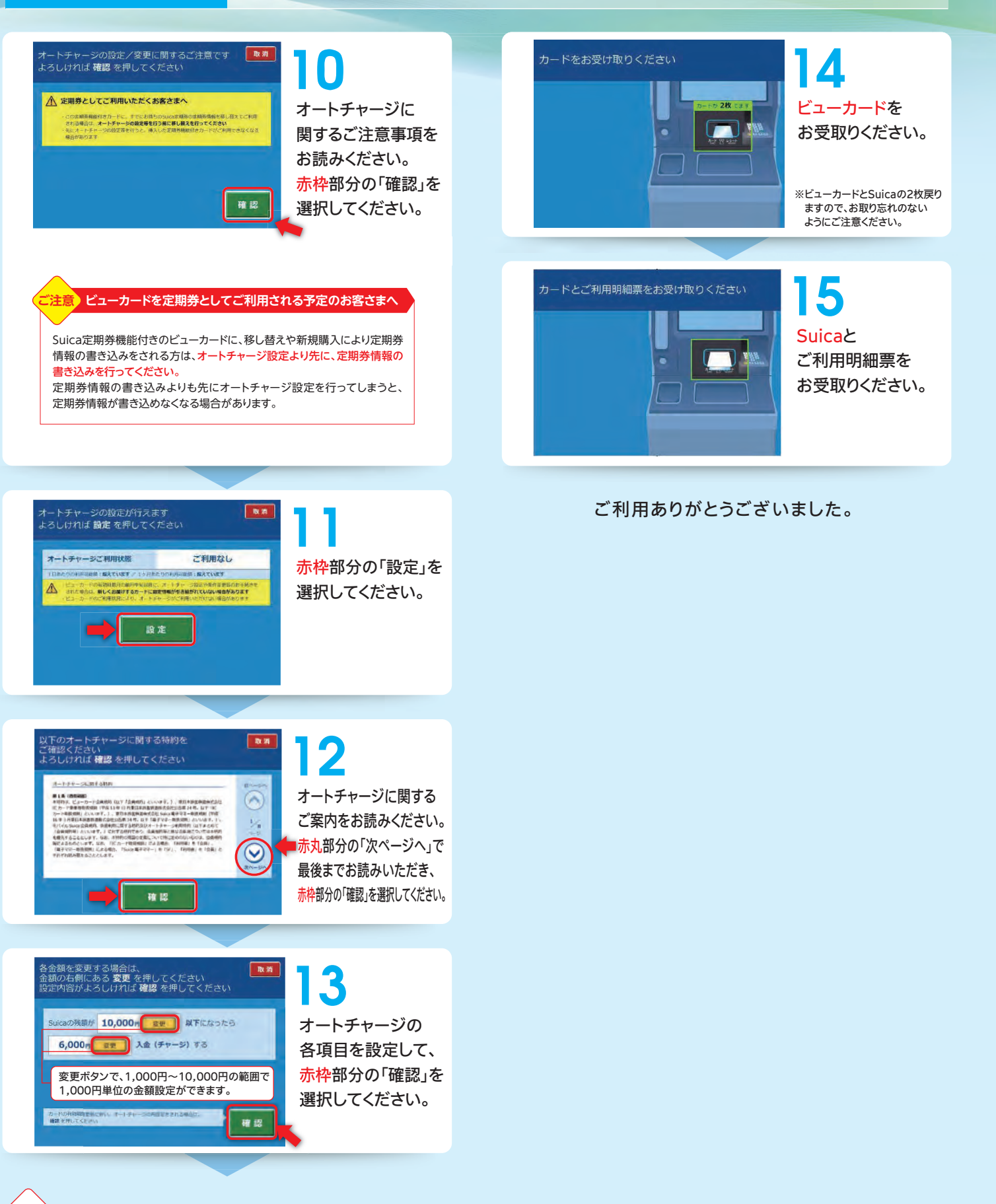

**『案内**)「Suicaのリンク設定」とは、お持ちのSuicaとビューカードを結びつけオートチャージを可能とすることです。

# **Suica残額の払い戻し**

### <mark>操作時に必要なもの ★Suica付き更新前ビューカード(有効期限で確認) ★暗証番号</mark>

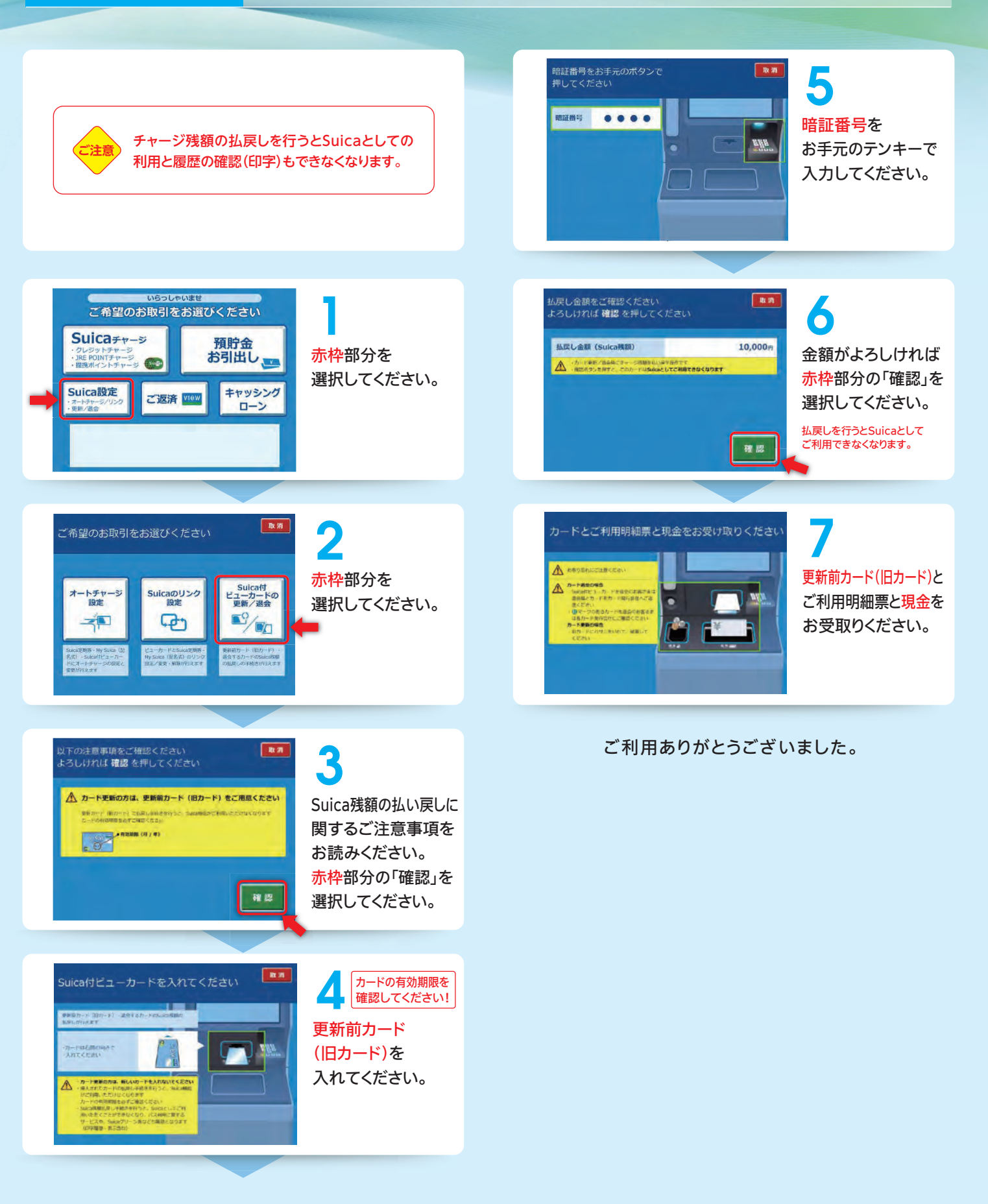

# **キャッシュカードによる預貯金のお引出し**

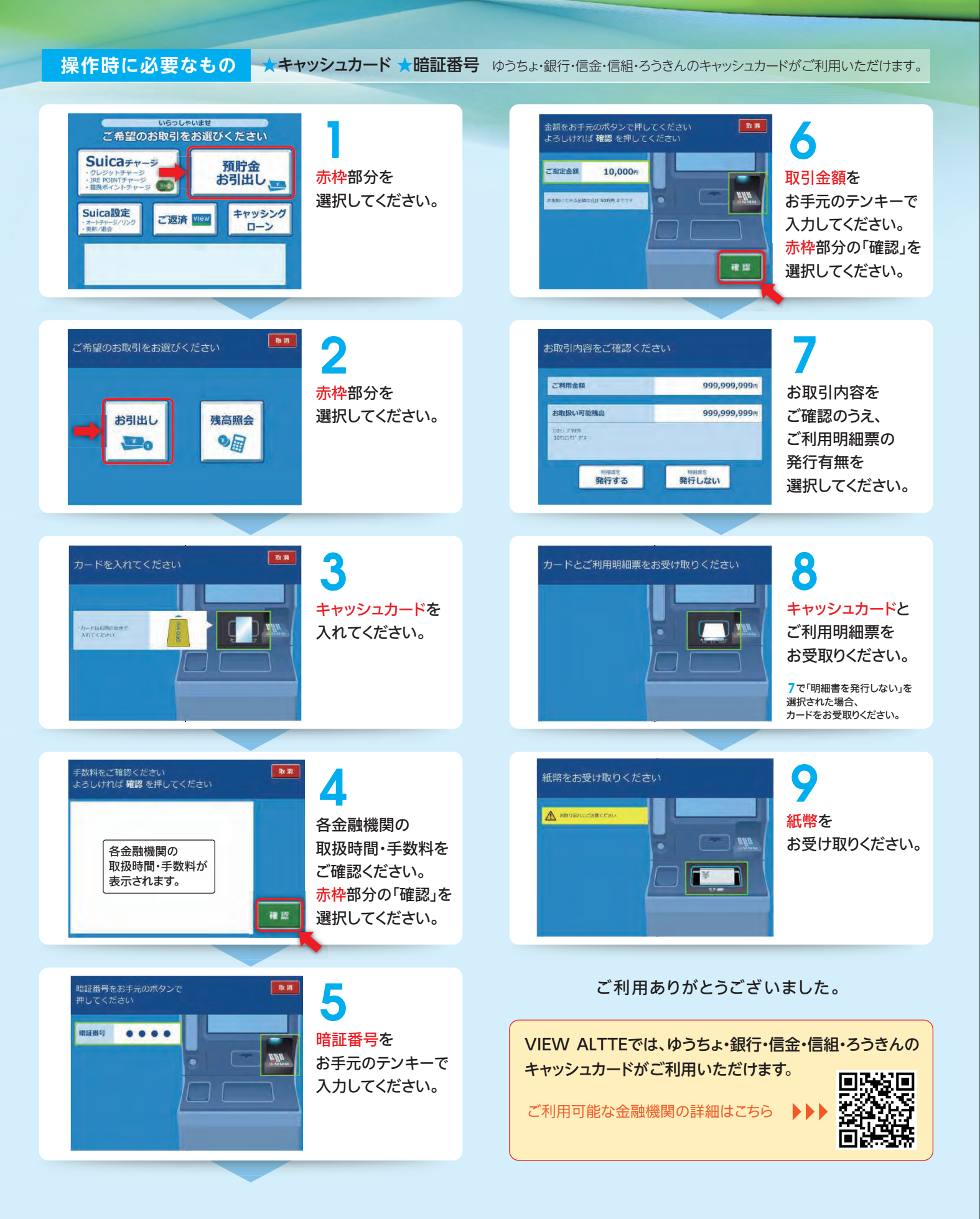

# **ローン・クレジットカードによるキャッシング**

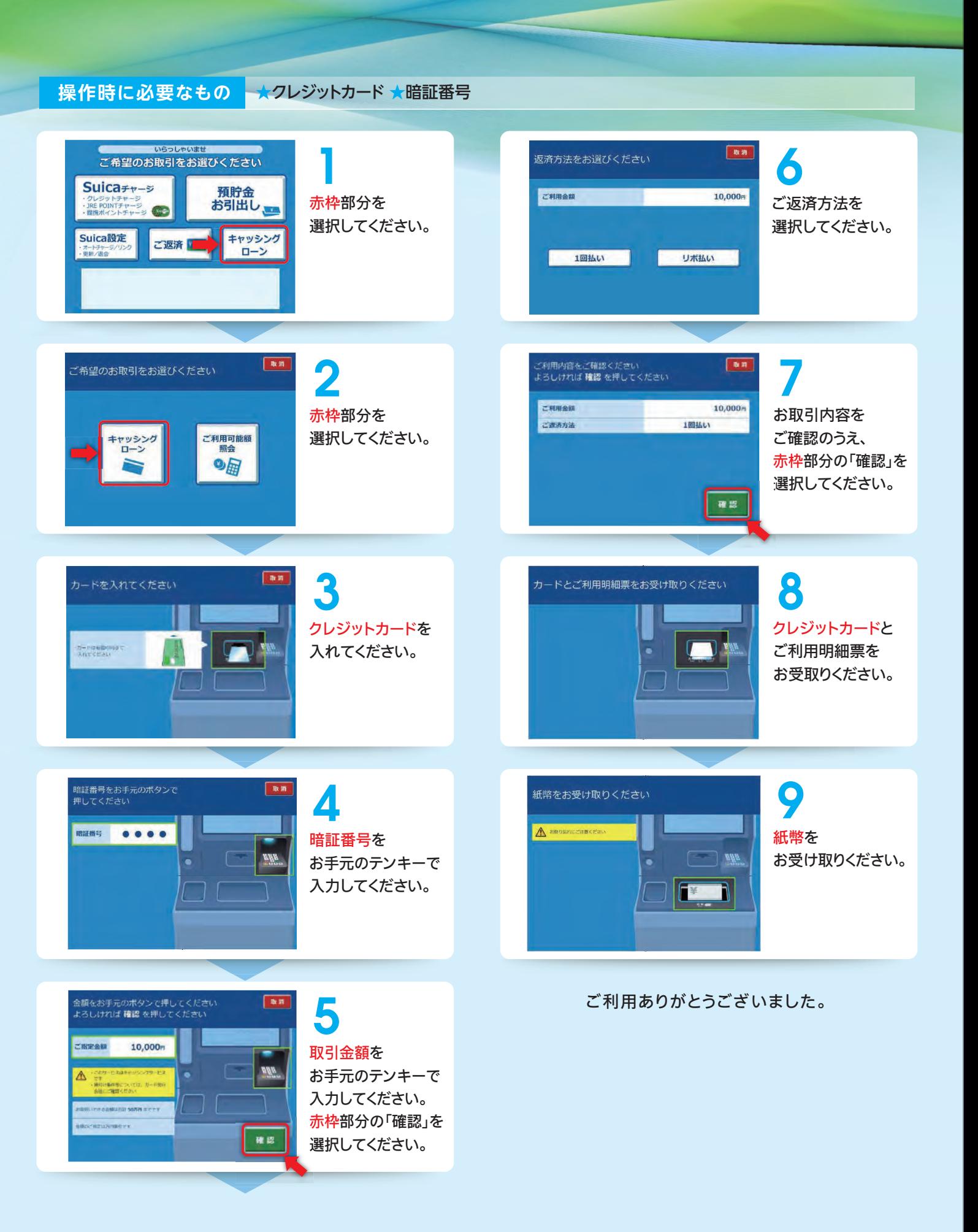